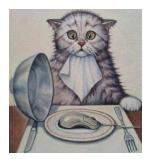

# SERBZ.IT SOLUTIONS

*For all your IT/Information system needs* Tel: +256-701-952296/+256-782-000689 E-mail: <u>sembob2000@yahoo.com</u> Fair Hse building 3<sup>rd</sup> Floor T8 Nkrumah Road Kampala-Uganda

# <u>THE QUOTATION OF SOME OF THE FUNCTIONS THAT ARE OFFERED BY THE</u> <u>SCHOOL ACADEMIC MANAGEMENT SYSTEM</u>

NB. It must be noted that our company designs customized information system. This implies that this very system can still be changed to offer functions/services as ordered by the client

- The system can easily be networked and accessed using wires, **WIFI** or Internet.
- The system also has an in-built Help menu.

In it's current state this system with a lot of ease can be used to do the following: This one has two versions:

- 1. One that has fixed number of exams done in a term
- 2. Another one where the number of exams done is fixed i.e Can be two( BOT/MOT and EOT) or Three(BOT,MOT and EOT)
- 3. It also has Smart Pop-ups for viewing or editing different things. E.G Financial

| SE               | RE         | BZ SC                | CHOOL        | SYST          | EM (S                        | 5.S.S            | ()         | SERB                  | Z = SC      | CHOOL                                                                                                    | SYS         | TEM (              | S.S  | .S)         |
|------------------|------------|----------------------|--------------|---------------|------------------------------|------------------|------------|-----------------------|-------------|----------------------------------------------------------------------------------------------------|-------------|--------------------|------|-------------|
|                  |            |                      |              |               |                              |                  |            |                       | Close       |                                                                                                    |             | Terrer Incore      |      |             |
|                  |            |                      |              | action suprem | Deta                         | ails/ Bioda      | ta for Stu | dent: Akeso Sand      | <u>drah</u> | The second second second second second second second second second second second second second second second se |             |                    |      |             |
| Н                | iome       | Adm                  | inistrator   | Semi-Admin    | Lower P/S Ma                 |                  |            |                       | Analysis    | Class Positions                                                                                                 |             | Student Report     | Bt   | ilk Deletor |
|                  |            |                      |              |               | Studentno: 1                 |                  |            |                       |             |                                                                                                    |             |                    |      | Logout      |
| itudent se       | earch      |                      |              |               | First name : Sa              | ndrah            |            |                       |             |                                                                                                    |             |                    |      |             |
|                  |            |                      |              |               | Sur name: Al                 | .eso             |            |                       |             |                                                                                                    |             |                    |      |             |
| Search By:       |            |                      |              |               | Other name:                  |                  |            | and the second second |             |                                                                                                    |             |                    |      |             |
|                  |            | Surname              |              |               | Date of Birth: 12            | 05/2008          |            | 6                     |             |                                                                                                    |             |                    |      |             |
|                  |            | Class                |              | P1            | Facilty: Bo                  |                  |            |                       |             |                                                                                                    |             |                    |      |             |
|                  |            | Stream               |              |               | Religion:                    | aruer            |            |                       |             |                                                                                                    |             |                    |      |             |
|                  |            | Studentnos Ab        | iove         |               |                              | l Stream         |            | mile                  |             |                                                                                                    |             |                    |      |             |
|                  |            | Studentnos bel       | low          |               | Year: 201                    |                  |            |                       |             |                                                                                                    |             |                    |      |             |
|                  |            | Rows per Page        |              | 10 No St      | Tribe:                       |                  |            |                       |             |                                                                                                    |             |                    |      |             |
|                  |            |                      |              |               | Gender: F                    |                  |            |                       |             |                                                                                                    |             |                    |      |             |
|                  |            |                      |              |               | Class teacher: M             | atabi Panald     |            | Choose File No        | file chosen |                                                                                                    |             |                    |      |             |
| You must se      | elect atle | ast the Year and Ter | rm to search |               |                              | mumba Hse        |            |                       |             |                                                                                                    |             |                    |      |             |
|                  |            |                      |              |               |                              |                  | _          |                       |             |                                                                                                    |             |                    |      |             |
|                  |            |                      |              |               | Housemaster: Lu              | mumba Peter      |            |                       |             |                                                                                                    |             |                    |      |             |
| Fields To Displi |            |                      |              |               | Nationality:                 |                  |            |                       |             |                                                                                                    |             |                    |      |             |
|                  |            | السا                 |              |               | Father's<br>name:            | ito Jimmy        |            |                       |             |                                                                                                    |             |                    |      |             |
|                  |            |                      |              |               | Fatherphone: 07              |                  |            |                       |             |                                                                                                    | 3. Print of | ut Displayed Names |      |             |
|                  |            |                      |              |               | Mother's                     | 54-207071        |            |                       |             |                                                                                                    | a sum o     | an biopayed manes  |      |             |
|                  |            |                      |              |               | name;                        |                  |            |                       |             |                                                                                                    |             |                    |      |             |
|                  |            |                      |              |               | Mother's                     |                  |            |                       |             |                                                                                                    |             |                    |      |             |
|                  |            |                      |              |               | phone:                       |                  |            |                       |             |                                                                                                    |             |                    |      |             |
|                  |            |                      |              |               | Next of kin:                 |                  |            |                       |             |                                                                                                    |             |                    |      |             |
|                  |            |                      |              |               | Next of kin                  |                  |            |                       |             |                                                                                                    |             |                    |      |             |
|                  |            |                      |              |               | phone:                       | a. 11            |            |                       |             |                                                                                                    |             |                    |      |             |
|                  |            |                      |              |               | Family status: Bo<br>Health: | ota Anve         | Pase       |                       |             |                                                                                                    |             |                    |      |             |
|                  |            |                      |              |               |                              |                  |            |                       |             |                                                                                                    |             |                    |      |             |
|                  |            |                      |              |               | Homeaddress: Ka              | ampala, Sir Appo |            |                       | amies //    |                                                                                                    |             |                    |      |             |
| No St            | tdNo       | SurName              | Firstname    | Othername     | D.O.B                        |                  | Upd        | izte Fathername       | Fatherphose | Mothername                                                                                                    | Motherphone | View/Edit details  | Edit | Delete      |
|                  |            | Ainembabazi          | Amon         |               |                              |                  |            |                       | 0792-000-44 |                                                                                                    |             | View/Edit details  | Edit | 🖾 Delete    |
|                  |            | Ainomugisha          | Allan        |               | 12/10/2013                   | P.1 B            | 2015       |                       |             |                                                                                                    |             | View/Edit details  | Edit | 🗆 Delete    |
|                  |            | Akampeera            | Oleen        |               |                              | P.1 B            | 2015       |                       |             |                                                                                                    |             | View/Edit details  | Edit | 🖾 Delete    |
|                  |            | Akampurira           | Daphine      |               |                              | P.1 B            | 2015       |                       |             |                                                                                                    |             | View/Edit details  | Edit | Delete      |
|                  | 1          | Akeso                | Saudrah      |               | 12/05/2008                   | P.1 A            | 2015       | Kato Jimmy            | 0784-207071 |                                                                                                    |             | View/Edit details  | Edit | Delete      |
| 6                | 38         | Akullo               | Josephine    |               |                              | P.1 B            | 2015       |                       |             |                                                                                                    |             | View/Edit details  | Edit | 🖾 Delete    |

## System security

- The Administrator is provided with the authority to assign users User accounts (password and privileges).
- You can also view User logs and find out who accessed the System and at what time.
- The Administrator is also provided with the authority to control marks entry and editing of any class, any subject to prevent Marks forgery while on the hand, for any user to enter, edit or delete any subject mark would be required to have that subjectcode given to them by the administrator.

Designer: Serbz.IT solutions Ltd (0701-952-296)

| Home                                    |       | Administrator Semi-      | Edi                                                               | t English Marks fo | or Asiimwe | e Mich   | eal K   | arug | gaba Term:3           |                    | nt Report Bi |
|-----------------------------------------|-------|--------------------------|-------------------------------------------------------------------|--------------------|------------|----------|---------|------|-----------------------|--------------------|--------------|
| at least the Laam, Class and term (Also |       | befo                     | ays ensure that you are<br>re you press the "Edit"<br>DIT BOT TER | ' button           | KS f       |          |         |      |                       |                    |              |
|                                         |       | во                       | Subj                                                              | ect                | вот        | Grade    | Initial | 1 S. | Edit                  | ISH,               |              |
| apNo                                    | StdNo | Student's Name           | Engl                                                              | ish                | 70         | D2       | T.M     |      | EDIT                  | Comment            | GradeC       |
|                                         | 2     | Asiimwe Micheal Karugaba |                                                                   |                    |            |          |         |      |                       |                    | D2           |
|                                         | 3     | Atuhaire Gloria          |                                                                   |                    |            |          |         |      |                       | needed             | PS           |
|                                         | 4     | Aturinda Martha          |                                                                   |                    |            |          |         |      |                       |                    | C3           |
|                                         | 5     | Bagenda William Gift     | 2                                                                 |                    | r ohah rau | parante. | BUILT   | -    | 1011 0000             |                    | D2           |
|                                         | 6     | Balinga Justine          | 3                                                                 | English            | Popup Edit | Edit     | Delete  | 62   | Can do better with n  | nore concentration | C4           |
|                                         | 7     | Birungi Mariam           | 3                                                                 | English            | Popup Edit | Edit     | Delete  | 82   | Excellent, Keep it up | p                  | D1           |
|                                         | 8     | Biyinzika Bendah         | 3                                                                 | English            | Popup Edit | Edit     | Delete  | 46   | Pull up your socks    |                    | P7           |
|                                         | 10    | Jjingo Mickey            | 3                                                                 | English            | Popup Edit | Edit     | Delete  | 54   | Aim higher            |                    | C6           |
|                                         |       | Kabeeri Damalie          | 3                                                                 | English            | Popup Edit | Edit     | Delete  | 52   | Aim higher            |                    | C6           |
|                                         | 1288  | Itauceri Damane          |                                                                   |                    |            |          |         |      |                       |                    |              |

# Staff members and Student's Bio-data

- Register/Edit the students information/Biodata.
- Search for student by class, by name, subject, stream, or any other Student's attributes
- Search for student by class, by name, Combination, subject, stream, Year or all combined e.t.c.
- Delete any student out of the system.
- Promote/ demote one student or whole class to another class
- Registering/viewing the Student's discipline records
- Student's Behavior: Keeps track of the student's behavior both positive and negative.
- Staff's Registration page: This one is used to Register all staff members, names, titles, codes, Contacts and print out of staff members and Class teachers lists
- **Teacher's Behavior:** Keeps track of the student's behavior both positive and negative including dodged and compensated /extra lessons etc
- **Store Items:** Keeps track of the Quantity of the Store items(Bought-consumed= Balance)

## Subject marks

- Register/Edit/Delete the New Subjects and Teachers's Initials.
- Assigning Subject codes to the repective subject teachers by the Administrator to control Marks forgery
- Entering BOT, MOT or EOT marks in percentages which are automatically converted to get the final mark.
- Entering UNEB results by just using the grades as released by UNEB for further Analysis
- Producing individual student BOT/MOT report fully filled in .

Designer: Serbz.IT solutions Ltd (0701-952-296)

- Producing individual student End of term report fully filled in with a Passport photo if exists with the done Tests if available plus Fees Balance if any.
- The system Report format(2 or 3 Sets of exams) and only inlcudes the Test table if found with some marks registered

| Administra                                                                   | or           |           | Semi-Admin  |             | Lower P/S            | Marks             | Upper P/S M         | farks                     | Analysis            |       | Class Positions   | Student R      | eport                |     |
|------------------------------------------------------------------------------|--------------|-----------|-------------|-------------|----------------------|-------------------|---------------------|---------------------------|---------------------|-------|-------------------|----------------|----------------------|-----|
|                                                                              |              |           |             |             |                      |                   |                     |                           |                     |       |                   |                |                      |     |
|                                                                              |              |           |             |             |                      |                   |                     |                           |                     |       |                   |                |                      |     |
|                                                                              |              |           |             |             |                      | TERM              | LY PROGRESS         | IVE REPOR                 | T 2015              |       |                   |                |                      |     |
| STUDEN                                                                       | T'S NAME     |           | Akeso San   | drah        |                      |                   |                     |                           |                     |       | AGE 7 years       |                |                      |     |
| CLASS 7                                                                      | EACHER       |           | Mutebi R    | onald       |                      |                   |                     |                           | CLASS               | P.1 A | TER               | M              | 3                    |     |
| HO                                                                           | USE          |           |             |             |                      |                   | HOUSE MAS           | TER                       | Lumumba Peter       |       |                   |                |                      |     |
|                                                                              |              |           | TEST        | S DONE      |                      |                   |                     |                           |                     |       |                   |                |                      |     |
| SUBJECT                                                                      | TEST 1       | T         | EST 2       | TEST 3      | TEST 4               | TEST 5            | FINAL               |                           |                     |       |                   |                |                      |     |
| English                                                                      | 60           | 45        |             |             |                      |                   | 53                  |                           |                     |       |                   |                |                      |     |
| Mathematics                                                                  |              |           |             |             |                      |                   |                     |                           |                     |       |                   |                |                      |     |
| Social Studies                                                               |              |           |             |             |                      |                   |                     |                           |                     |       |                   |                |                      |     |
| Science                                                                      |              |           |             |             |                      |                   |                     |                           |                     |       |                   |                |                      |     |
| SUBJECT         BOT<br>/100         MOT<br>/100           English         65 |              |           |             | END<br>/100 |                      |                   |                     | SUBJECT TEACHER'S COMMENT |                     |       |                   |                | TALS                 |     |
| English                                                                      | English 65   |           |             |             | 22                   | F9                | Must work           | : harder                  |                     |       |                   | Т              | Г.М                  |     |
| Mathematics 61 80                                                            |              |           |             |             | 47                   | P7                | Pull up your socks  |                           |                     |       |                   |                | D.T                  |     |
| Science 62                                                                   |              |           |             | 21          | F9                   |                   |                     |                           |                     |       |                   | K.J            |                      |     |
| Social Studies                                                               |              |           | 57          | 62          |                      | 40                | P8                  | More conc                 | entration is needed |       |                   |                | М                    | 4LF |
|                                                                              |              | TOTAL     |             | 269         | 0                    | 130               |                     |                           |                     |       |                   |                |                      |     |
| SUBJECT A                                                                    | 0            |           | English: 41 | Mathematics | 39 Science:          | 22 Social Stu     | dies: 43            |                           |                     |       |                   |                |                      |     |
|                                                                              | TOTAL M      |           | 130         |             |                      |                   | CLASS AVERAGE:      |                           |                     |       |                   | STUDENT'S AVER |                      |     |
|                                                                              |              | SITION:   |             | IN STREAM   | <sup>1</sup> 41 / 54 |                   | IN CLASS            |                           |                     | AGGRI | GATES: 33         | 1              | SION IV              | V   |
|                                                                              | This Term (  | Closed on | 27/11/15    |             |                      |                   | Next Term Begins or | 27/01/16                  |                     |       | Next Term Ends or | a 27/03/16     |                      |     |
|                                                                              |              |           |             |             |                      | Additional c      | omments             |                           |                     |       |                   |                | DING:                |     |
| Classteacher                                                                 | 's Comment:  |           | Akeso Sa    | andrah Must | concentrate          | and work ha       | rder                |                           |                     |       |                   |                | bove: D1<br>4%: D2   |     |
|                                                                              |              |           |             |             |                      |                   |                     |                           |                     |       |                   |                | 19%): C3             |     |
|                                                                              |              | ••••••    |             |             |                      |                   |                     |                           |                     |       |                   |                | 5495: C4             |     |
| Headteache                                                                   | r's comment: |           |             |             |                      |                   |                     |                           |                     |       |                   |                | 996: C5              |     |
|                                                                              |              |           |             |             |                      |                   |                     |                           |                     |       |                   |                | 5495: C6<br>1995: P7 |     |
|                                                                              |              |           |             |             |                      |                   |                     |                           |                     |       |                   |                | 12%: PS              |     |
|                                                                              |              |           |             |             |                      | Invalid without a | School Stamp        |                           |                     |       |                   | 00%-3          | 4%: F9               |     |
|                                                                              |              |           |             |             |                      |                   |                     |                           |                     |       |                   |                |                      |     |
|                                                                              |              |           |             |             | F                    | ees Balance for 1 | Ferm 3: Sh. 0       |                           |                     |       |                   |                |                      |     |
|                                                                              |              |           |             |             |                      |                   |                     |                           |                     |       |                   |                |                      |     |

#### **Performance Analysis**

NB. All the analysis listed below can be done; per Term and class, per Subject, per Student, for above or below any chosen mark, or by Grade.

- Producing Blank Marksheets for marks recording by the Subject teachers.
- Producing filledin Marksheets showing the entered percentage marks.
- Producing Marksheets showing the entered percentage marks combined with the Grades.

| NO. | STUDENT'S NAME            | ENGLISH | MATHEMATICS | SOCIAL STUDIES | SCIENCE |
|-----|---------------------------|---------|-------------|----------------|---------|
| 1   | Akeso Sandrah             | 46 P7   | 47 P7       | 40 P8          | 21 F9   |
| 2   | Asiimwe Micheal Karugaba  | 48 P7   | 50 C6       | 49 P7          | 19 F9   |
| 3   | Atuhaire Gloria           | 39 P8   | 33 F9       | 54 C6          | 23 F9   |
| 4   | Aturinda Martha           | 41 P8   | 40 P8       | 31 F9          | 22 F9   |
| 5   | Bagenda William Gift      | 46 P7   | 33 F9       | 41 P8          | 32 F9   |
| 6   | Balinga Justine           | 41 P8   | 41 P8       | 31 F9          | 20 F9   |
| 7   | Birungi Mariam            | 52 C6   | 25 F9       | 43 P7          | 29 F9   |
| 8   | Biyinzika Bendah          | 38 P8   | 30 F9       | 53 C6          | 13 F9   |
| 9   | Galenda Barbrah           | 42 P8   | 43 P7       | 51 C6          | 20 F9   |
| 10  | Jjingo Mickey             | 35 P8   | 31 F9       | 38 P8          | 13 F9   |
| 11  | Kabeeri Damalie           | 41 P8   | 41 P8       | 41 P8          | 22 F9   |
| 12  | Kainembabazi Tracy        | 32 F9   | 38 P8       | 19 F9          | 20 F9   |
| 13  | Kakeeto Martin            | 38 P8   | 43 P7       | 45 P7          | 16 F9   |
| 14  | Kalibbala Swabur          | 43 P7   | 34 F9       | 49 P7          | 15 F9   |
| 15  | Kasumba Mark              | 43 P7   | 22 F9       | 54 C6          | 26 F9   |
| 16  | Kembabazi Esther Namaalwa | 42 P8   | 44 P7       | 50 C6          | 29 F9   |
| 17  | Kigongo Nelson            | 42 P8   | 33 F9       | 45 P7          | 25 F9   |
| 18  | Kimera Kevin              | 45 P7   | 42 P8       | 37 P8          | 21 F9   |

#### 2015 P.1 A CLASS OVERALL TERM 3 MARKSHEET

- Analysing the student(s) performance in BOT, MOT or EOT
- Analysing the student(s) Overall performance
- Analysing the class performance by Grades
- Generating the class performance report according to positions .
- Generating the Subjects vs Grades report rating the subjects according to their respective scored percentages.
- Producing Division Analysis reports showing students' names in each Division and the Scored grades.
- Producing Class Division summary table indicating the number of students and percentages in each Division

NUMBER OF STUDENTS PER DIVISION IN P.7 PLE 2015

| DIVISION NAME | NUMBER OF STUDENTS | PERCENTAGE |
|---------------|--------------------|------------|
| DIVISION I    | 7                  | 28.0 %     |
| DIVISION II   | 12                 | 48.0 %     |
| DIVISION III  | 4                  | 16.0 %     |
| DIVISION IV   | 0                  | 0.0 %      |
| DIVISION U    | 0                  | 0.0 %      |
| DIVISION VII  | 2                  | 8.0 %      |

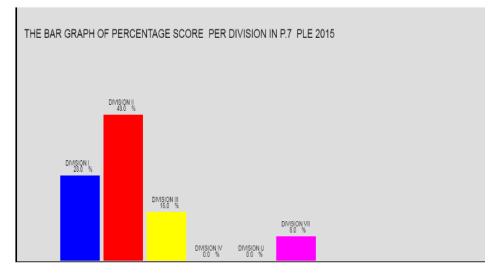

- Ranking of Subjects according the scored grades and their Percentages.
- Generating the class Results report of positions according to Aggregates/division indicating each student's scored grades and Aggregates/division.
- NB All the above analysis reports can still be conducted on UNEB results plus their respective Graphs.

#### **Class performance Lists with Positions**

- S.1-S.2 positions depend on the Student's average.
- S.3-S.4 positions depend on the Student's Aggregates and also includes the Division.
- S.5-S.6 positions depend on the Student's Total Points and also includes their respective Combinations.

### **Editing/Deleting**

• Editting/Adding any Student's information.

| Home                       |                                                       | Administrator                                     | Semi-Admin | Lane 7 U                                                                                                    | etails/ Biodata for Student: Akeso Sandrah                                                                                            |                       |            |           | sitions                     | Student Report                                                                                        | Bulk Deletor                                 |                                                  |
|----------------------------|-------------------------------------------------------|---------------------------------------------------|------------|----------------------------------------------------------------------------------------------------|----------------------------------------------------------------------------------------------------|-----------------------|------------|-----------|-----------------------------|----------------------------------------------------------------------------------------------------|----------------------------------------------|--------------------------------------------------|
| StdNo<br>34                | SurName<br>Ainembabari                                | Firstname<br>Amon                                 | Othername  | Studentno:<br>First name :<br>Sur name:<br>Other name:<br>Date of Birth:<br>Facilty:<br>Religion:                                    | 1<br>Sandrah<br>Akeso<br>12/05/2008<br>Boarder                                                                                        |                       | MES<br>MES | thername  | Motherphone<br>0781-333-456 | View/Edit details<br>View/Edit details                                                                | Edit<br>Edit                                 | Delete                                           |
| 35<br>36<br>37<br>1        | Ainomugisha<br>Akampeera<br>Akampurira<br>Akeso       | Allan<br>Oleen<br>Daphine<br>Sandrah              |            | Class:                                                                                                    | P.1 • Stream A<br>2015<br>F<br>Mutebi Ronald                                                                                          | Browse No file select | ted.       | ıbi Sarah |                             | View/Edit details<br>View/Edit details<br>View/Edit details<br>View/Edit details                      | Edit<br>Edit<br>Edit<br>Edit                 | Delete Delete Delete Delete Delete Delete        |
| 38<br>128<br>2<br>129<br>3 | Akullo<br>Amwiine<br>Asiimwe<br>Asingwire<br>Atuhaire | Josephine<br>Balon<br>Micheal<br>Dianah<br>Gloria | Karugaba   | House:<br>Housemaster:<br>Nationality:<br>Father's name:                                                                             | Lumumba Hse<br>Lumumba Peter<br>Ugandan<br>Kato Jimmy                                                                                 |                       |            |           |                             | View Edit details<br>View Edit details<br>View Edit details<br>View Edit details<br>View Edit details | Edit<br>Edit<br>Edit<br>Edit<br>Edit<br>Edit | Delete Delete Delete Delete Delete Delete Delete |
|                            |                                                       |                                                   |            | Fatherphone:<br>Mother's name:<br>Mother's phone:<br>Next of kin:<br>Next of kin phone:<br>Family status:<br>Health:<br>Homeaddress: | 0784-207071<br>Nambi Sarah<br>0702-459-186<br>Uncle Umar<br>0773-689784<br>Both Alive ▼<br>No Complications<br>Kampala, Sir Appolo Ka | ggwa Rd Behind MBI    |            |           |                             | )elete All checked One                                                                                |                                              | Land Protect                                     |

- Editting/Deleting any Student's BOT, MOT or EOT mark.
- Editting/Deleting any Student's UNEB Grade.
- Deleting one set of Exams for a particular Subject.
- Deleting the whole set of Exams of a Class stream.
- Deleting any Student's marks completely out of the system.
- Deleting all subject marks BOT, MOT and EOT at once.
- Deleting all Class marks (BOT, MOT and EOT) at once.

# END